## **Keyboard Conventions**

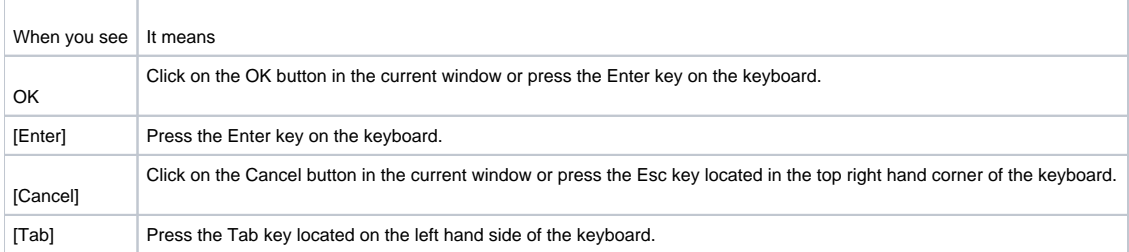

## Standard Window Buttons

## Button KeyboardFunction

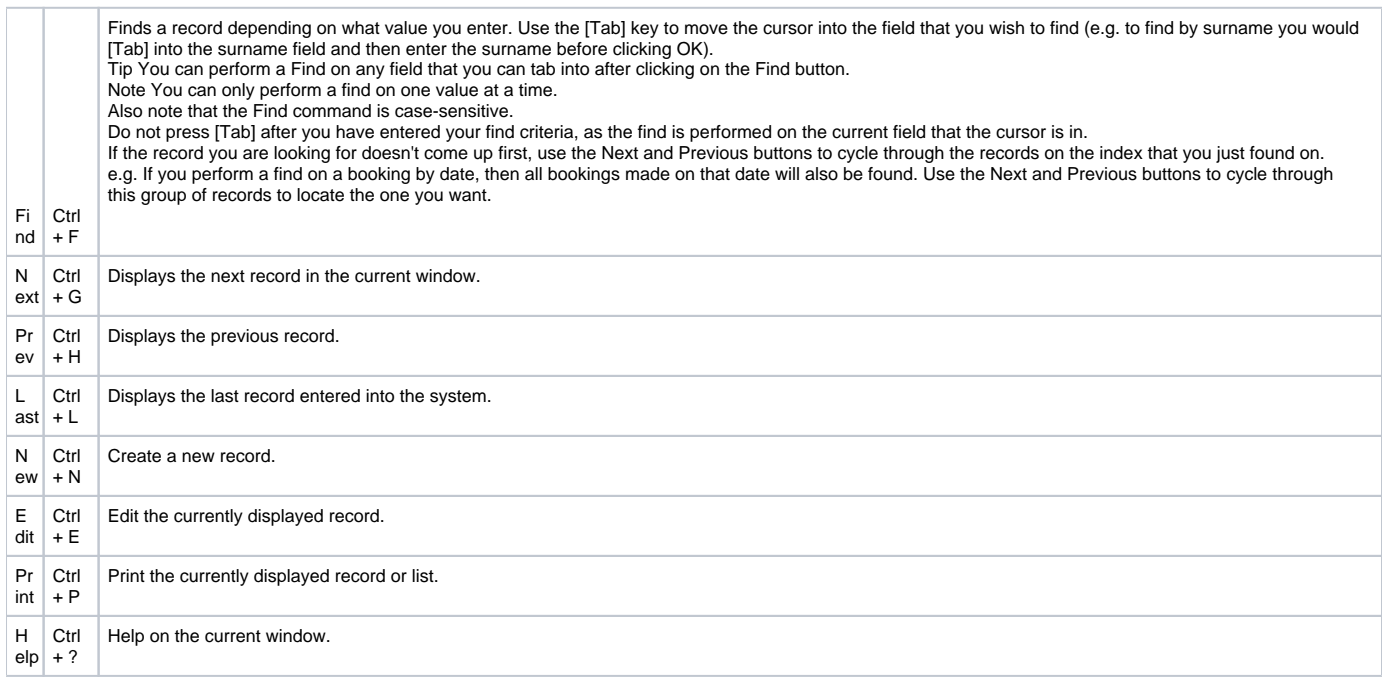

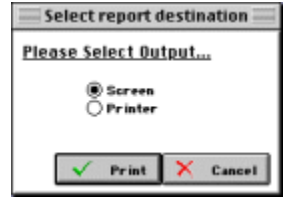